## **Structure of a model/program**

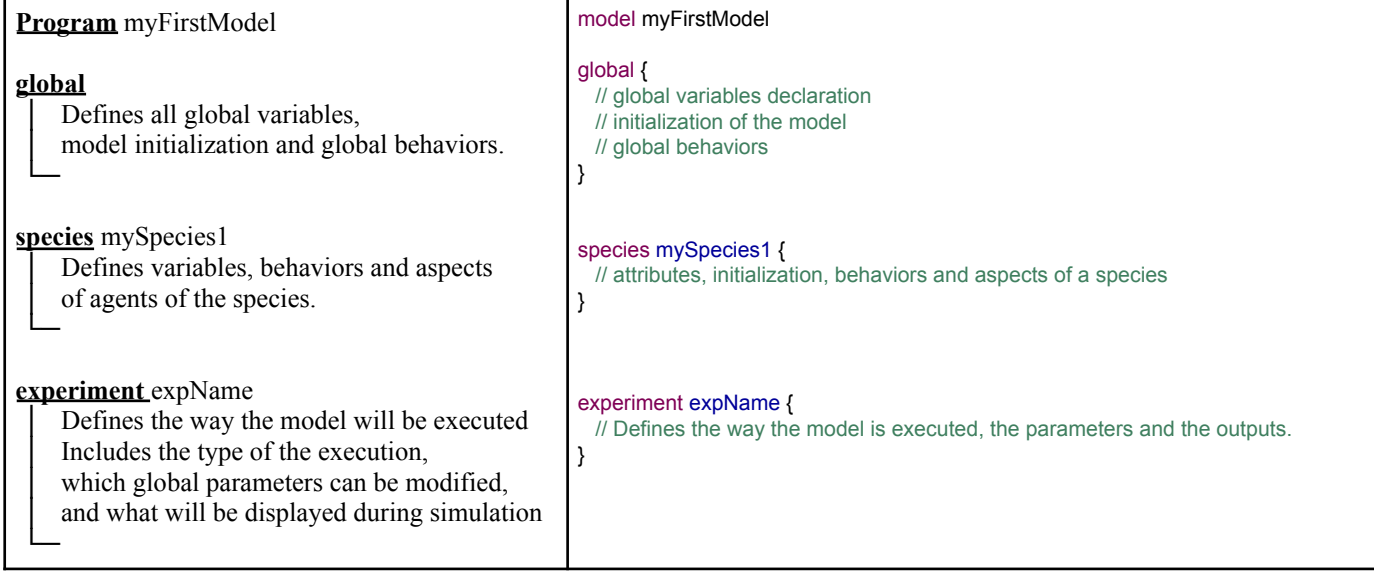

#### **Comments**

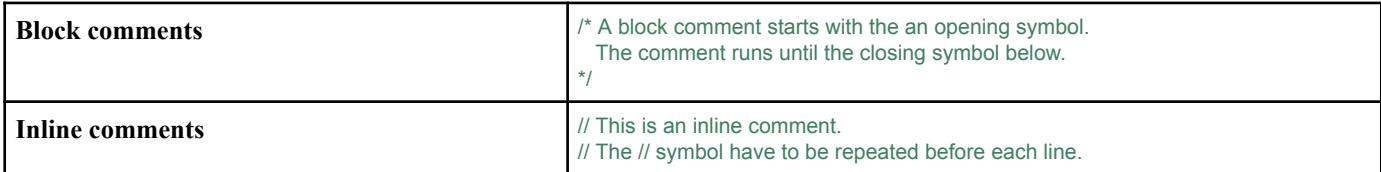

#### **Use of an external model**

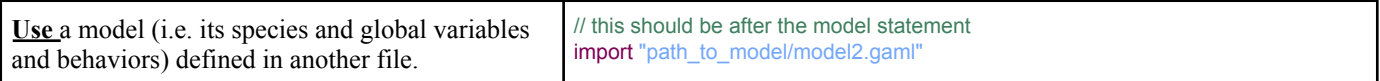

#### **Primitive types**

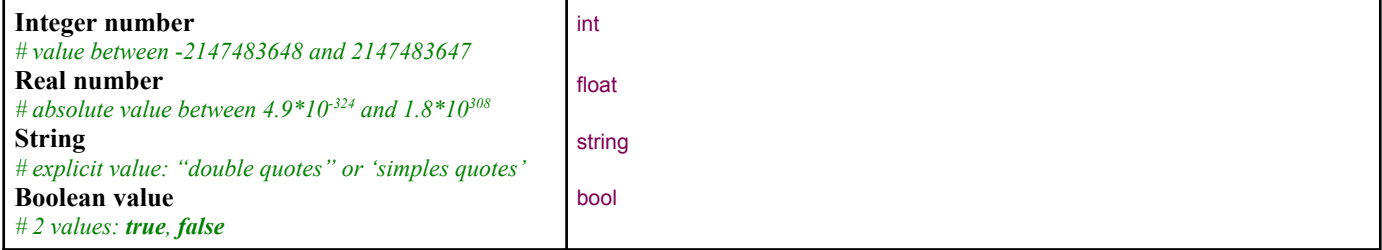

#### **Other types**

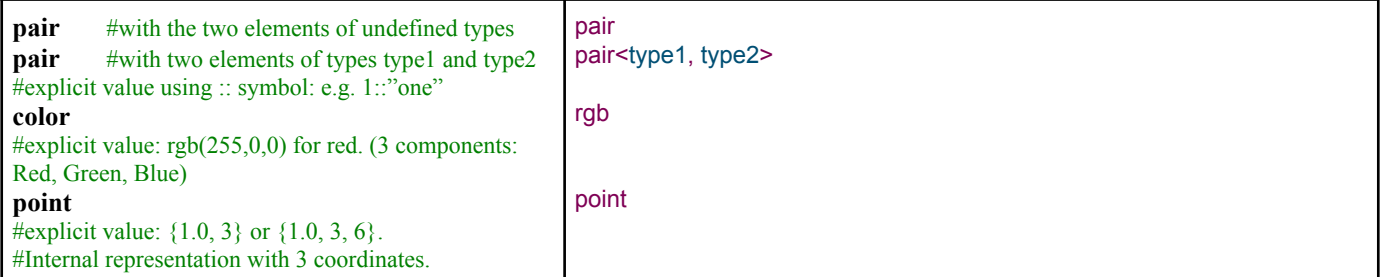

# **Variable or constant declaration, affectation**

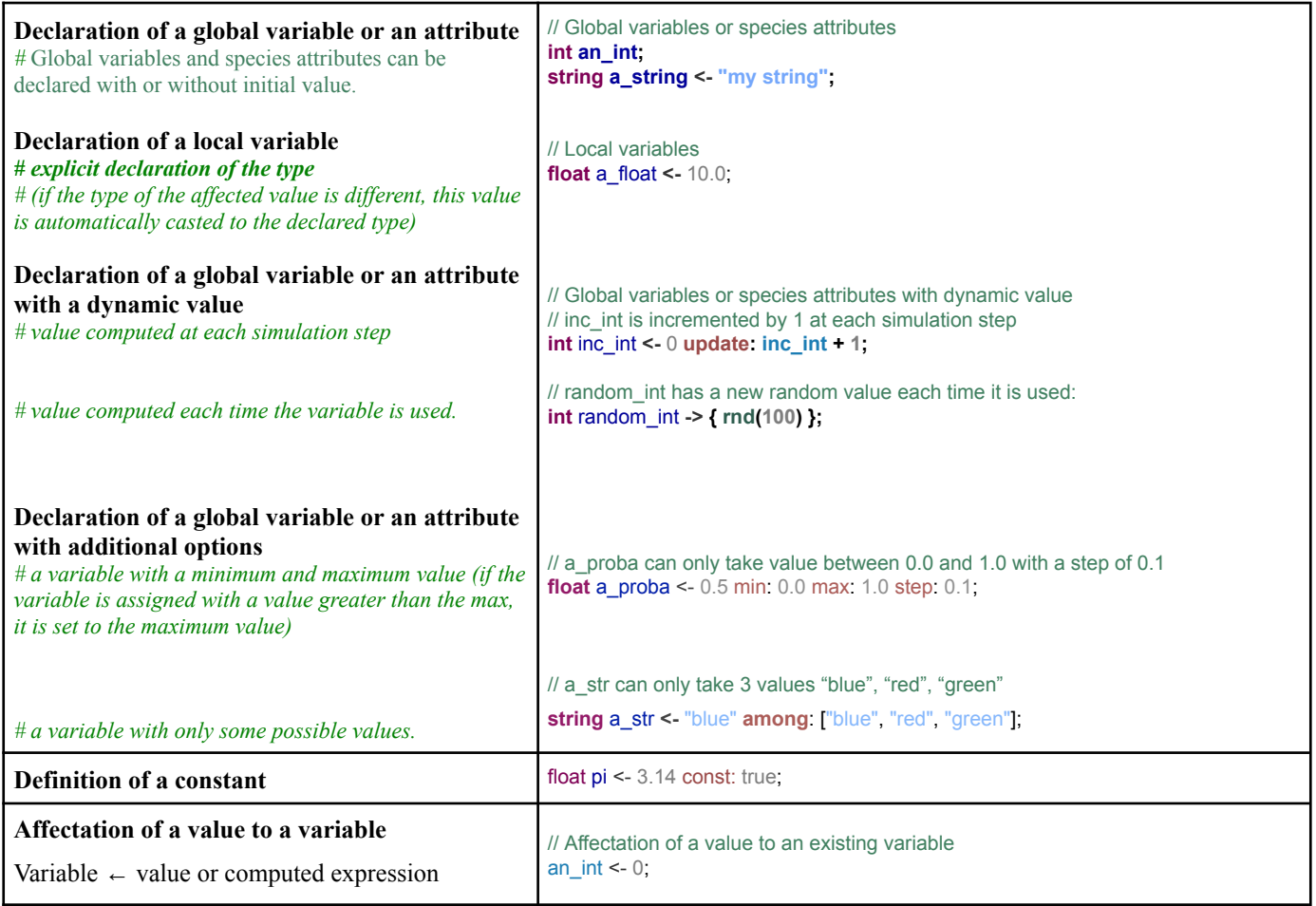

## **Display variables**

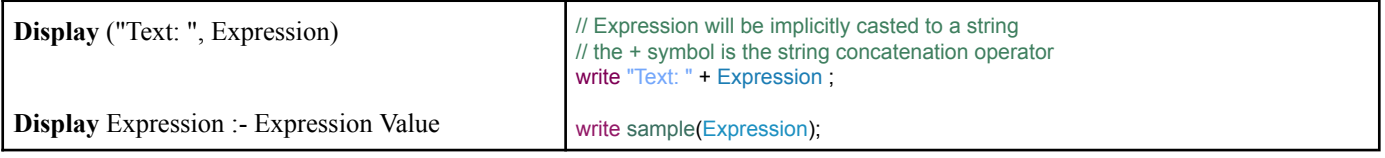

#### **Conditionals**

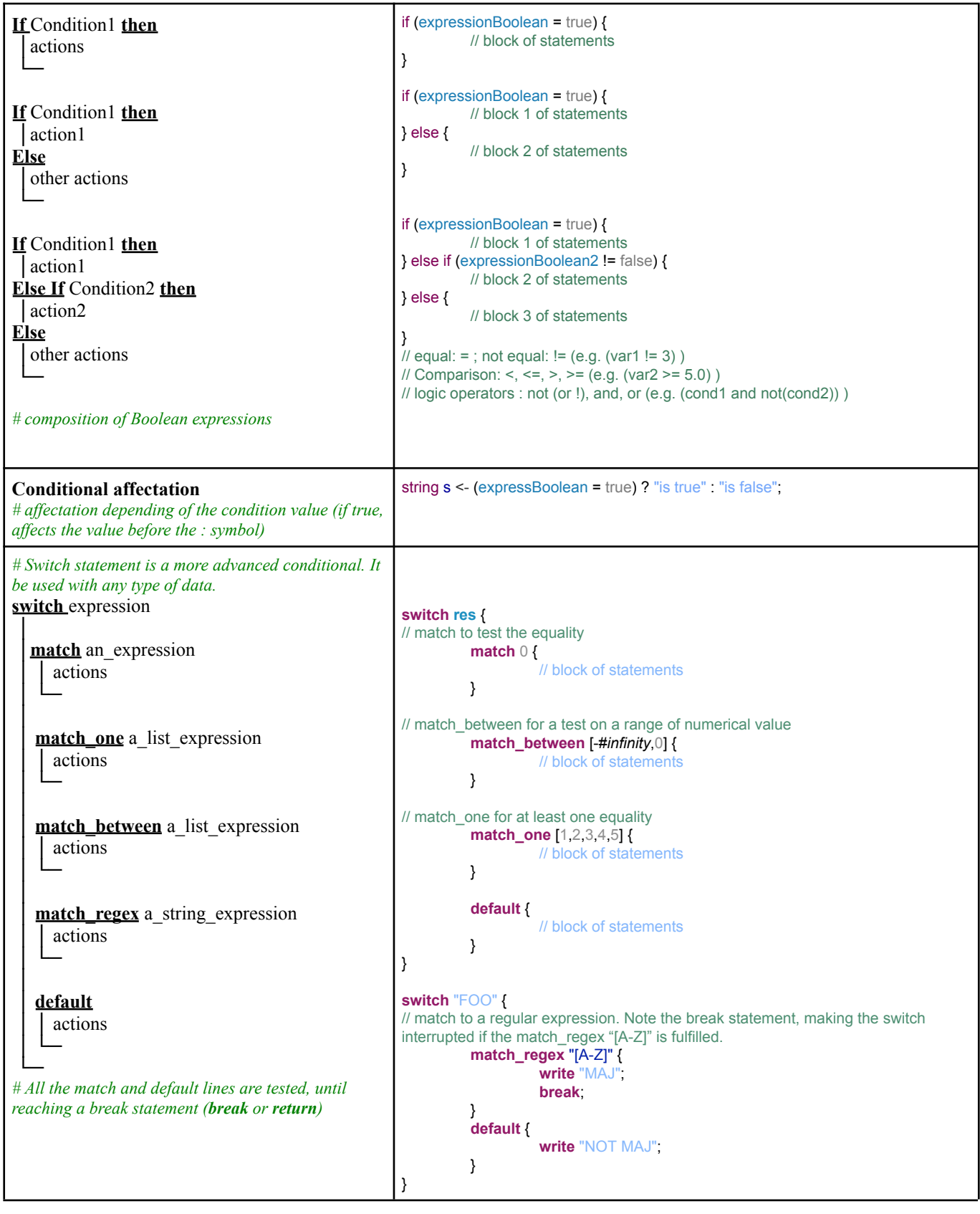

#### **Loops**

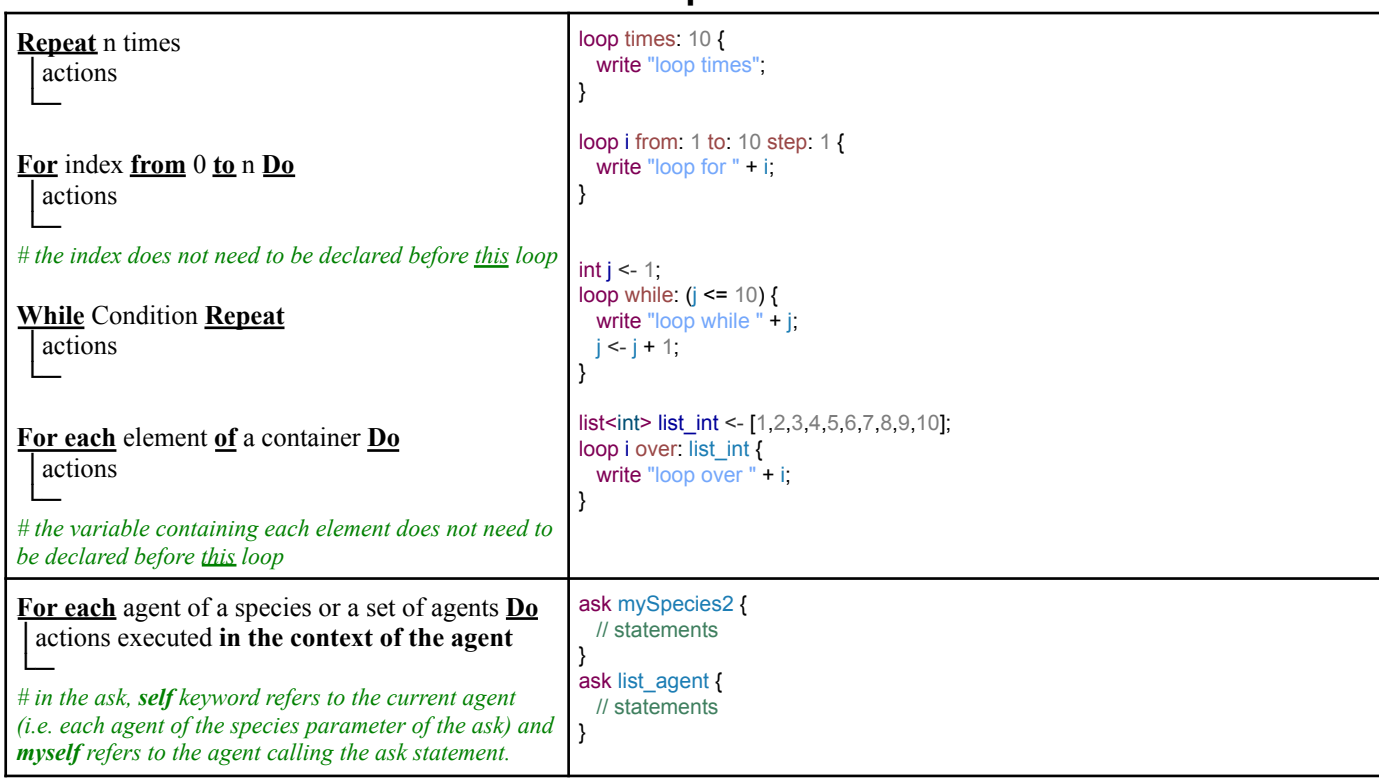

## **Declaration of a procedure / an action**

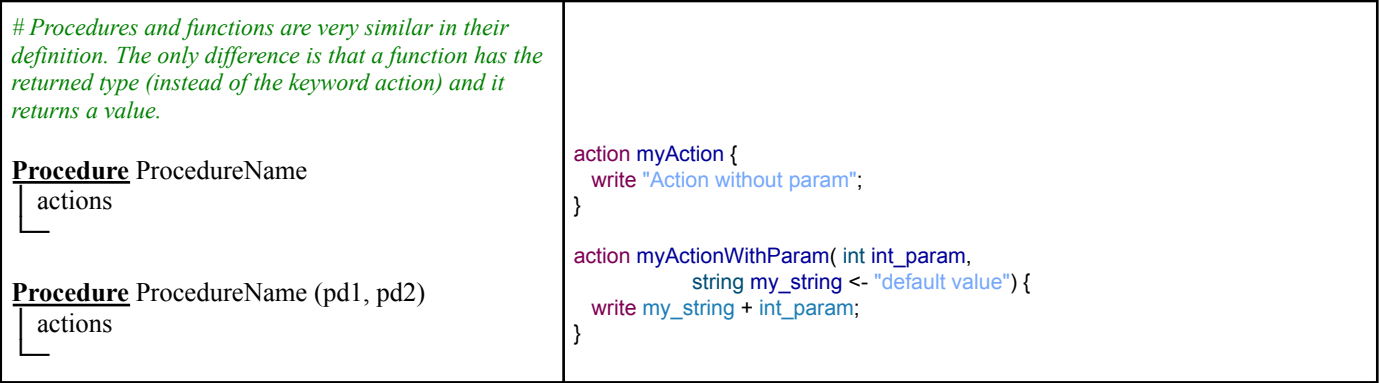

## **Call of a procedure / an action**

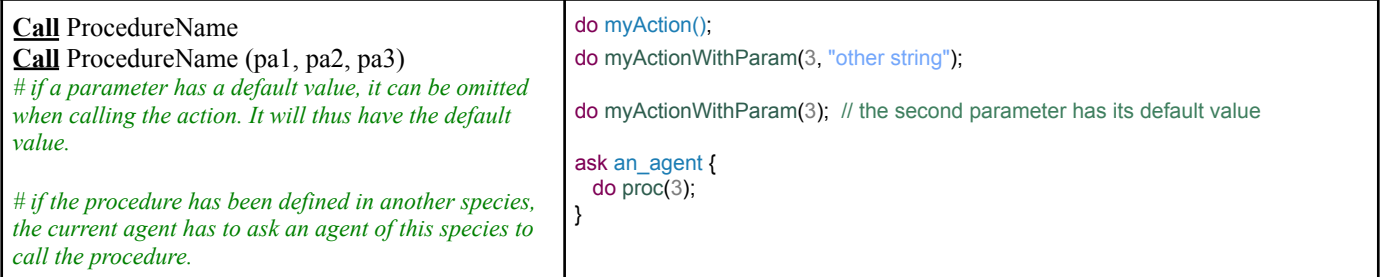

## **Declaration of a function**

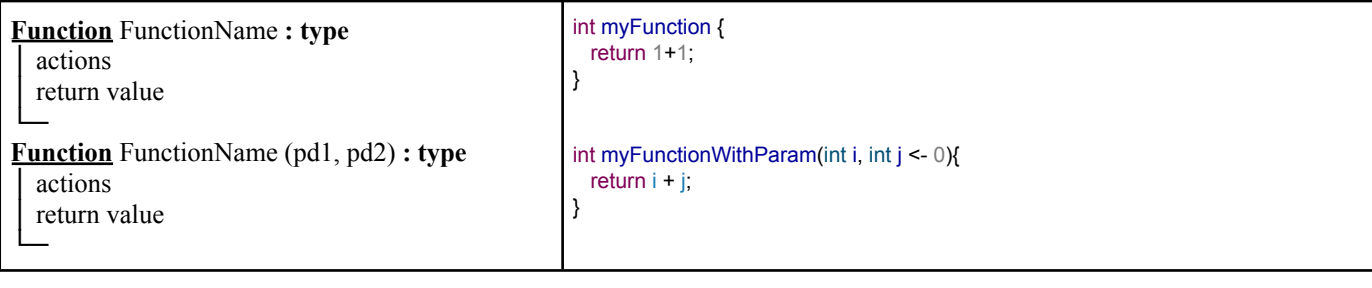

## **Call of a function**

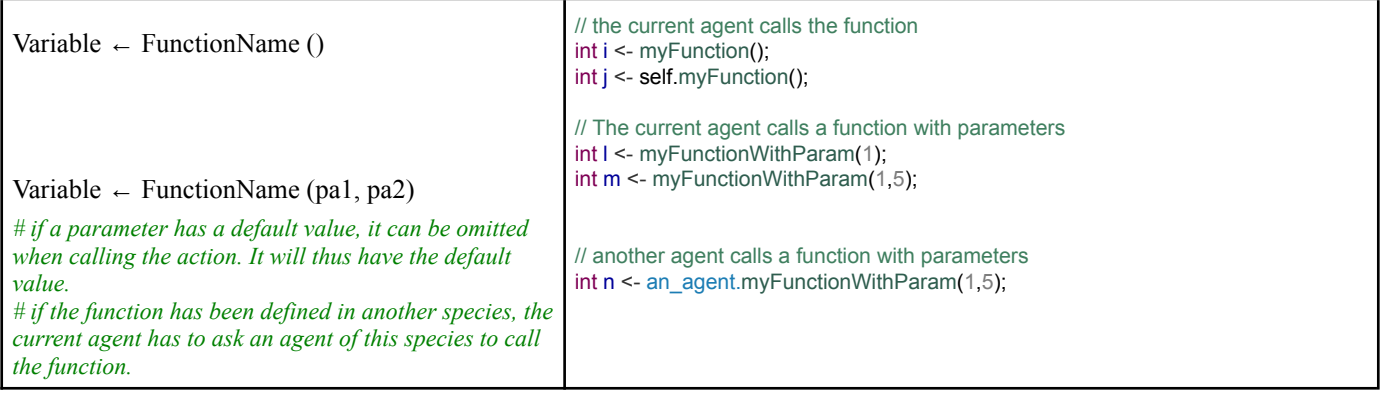

## **`List, map and matrix**

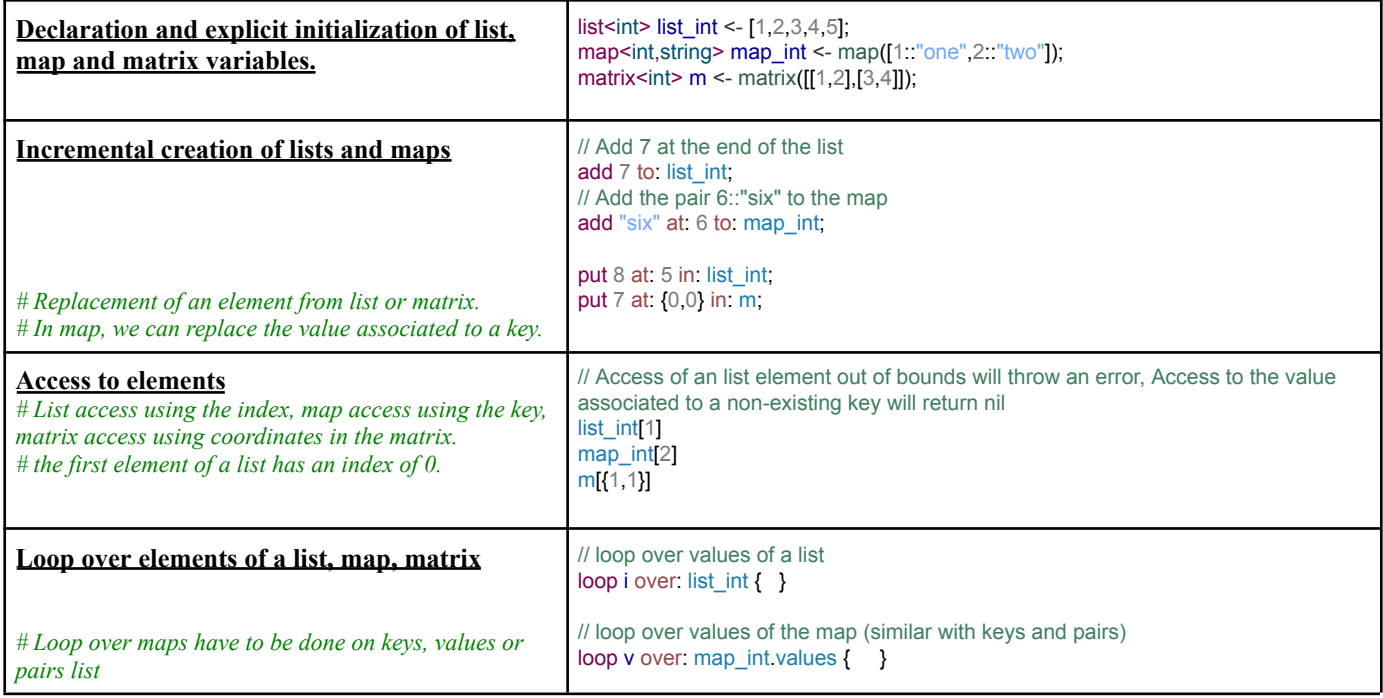

## **Definition of a species**

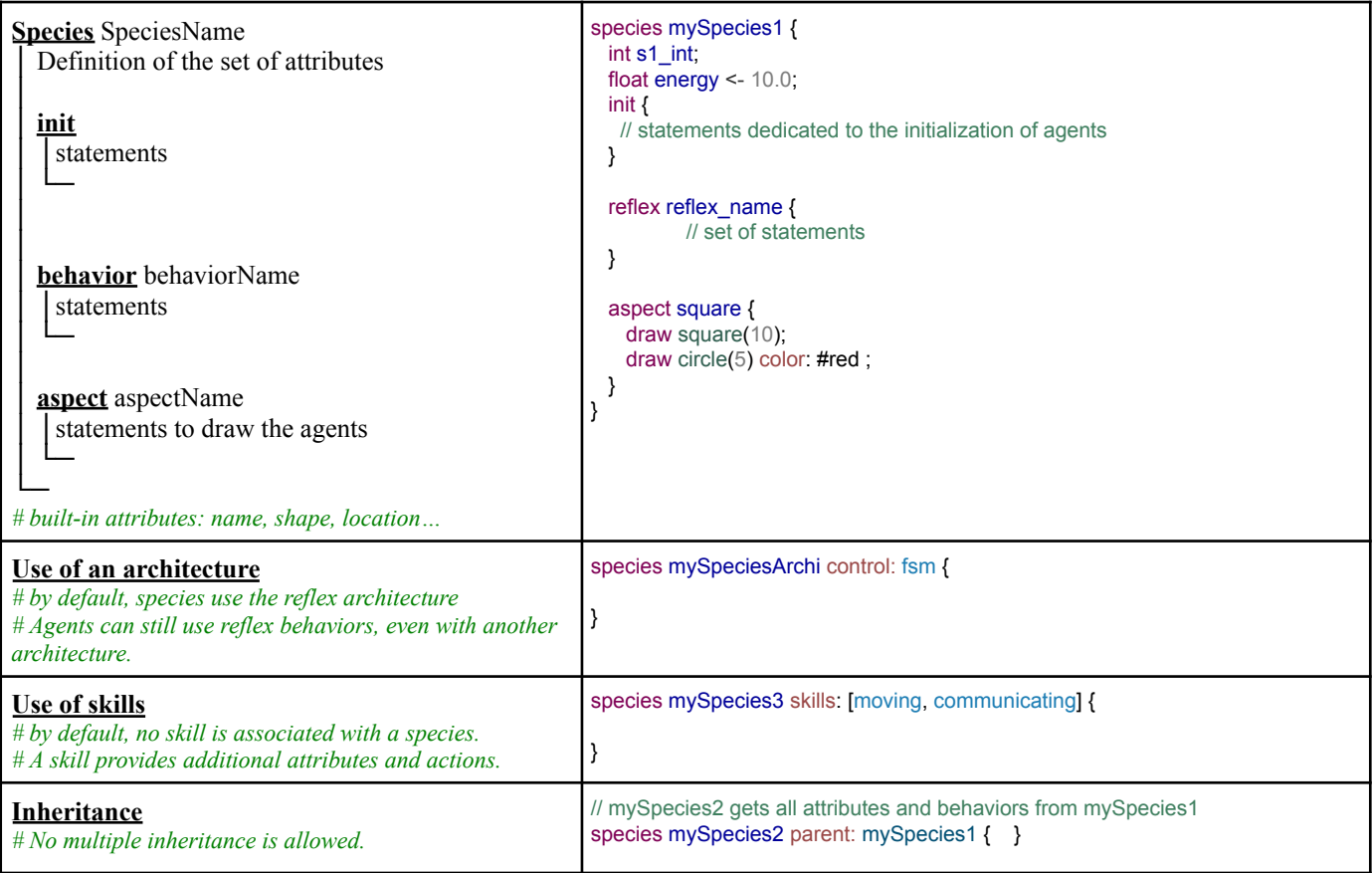

# **Creation of agents**

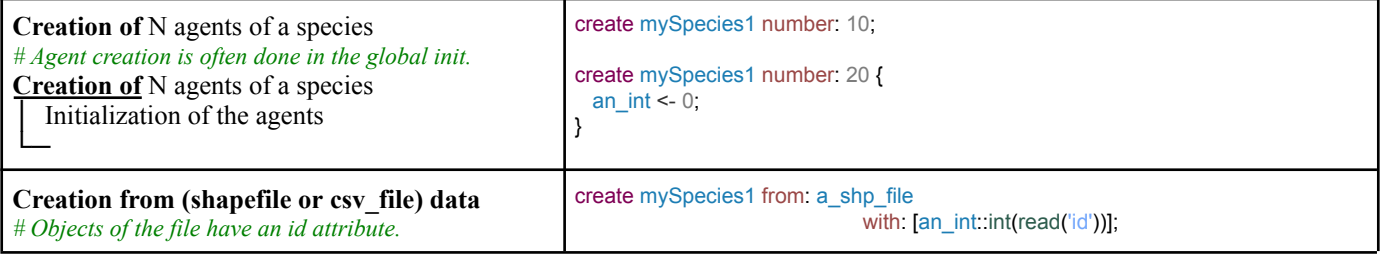

#### **Definition of an experiment**

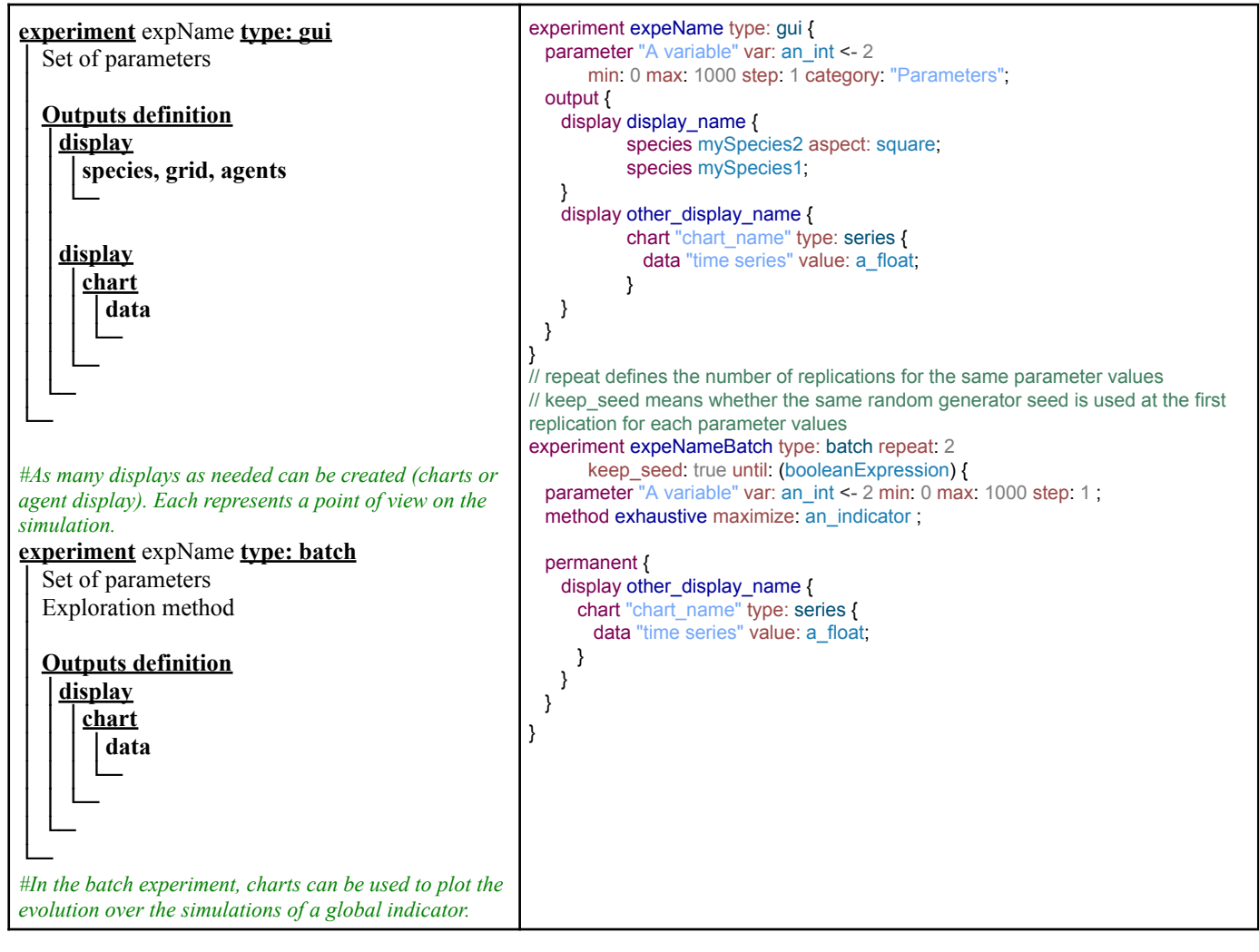

#### **Scheduler**

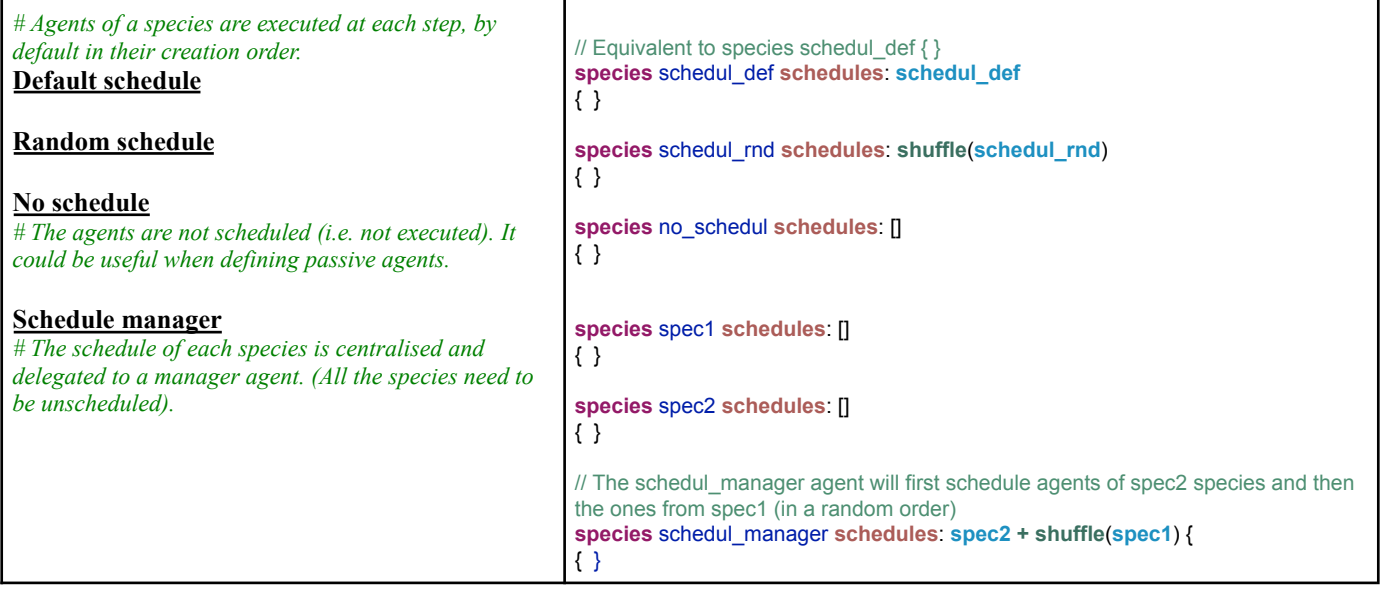

#### **Grid and field**

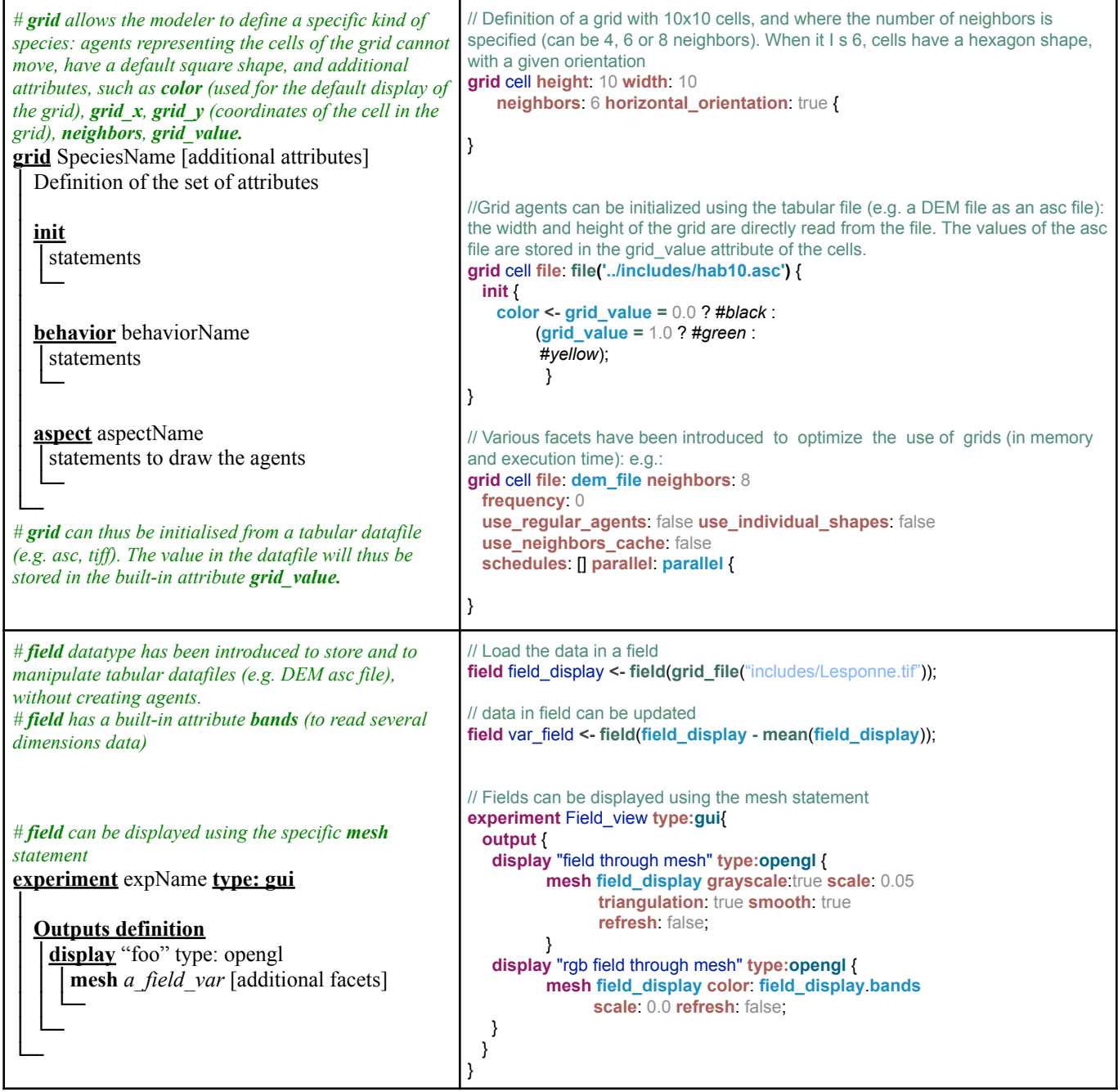

## **Multi-level species**

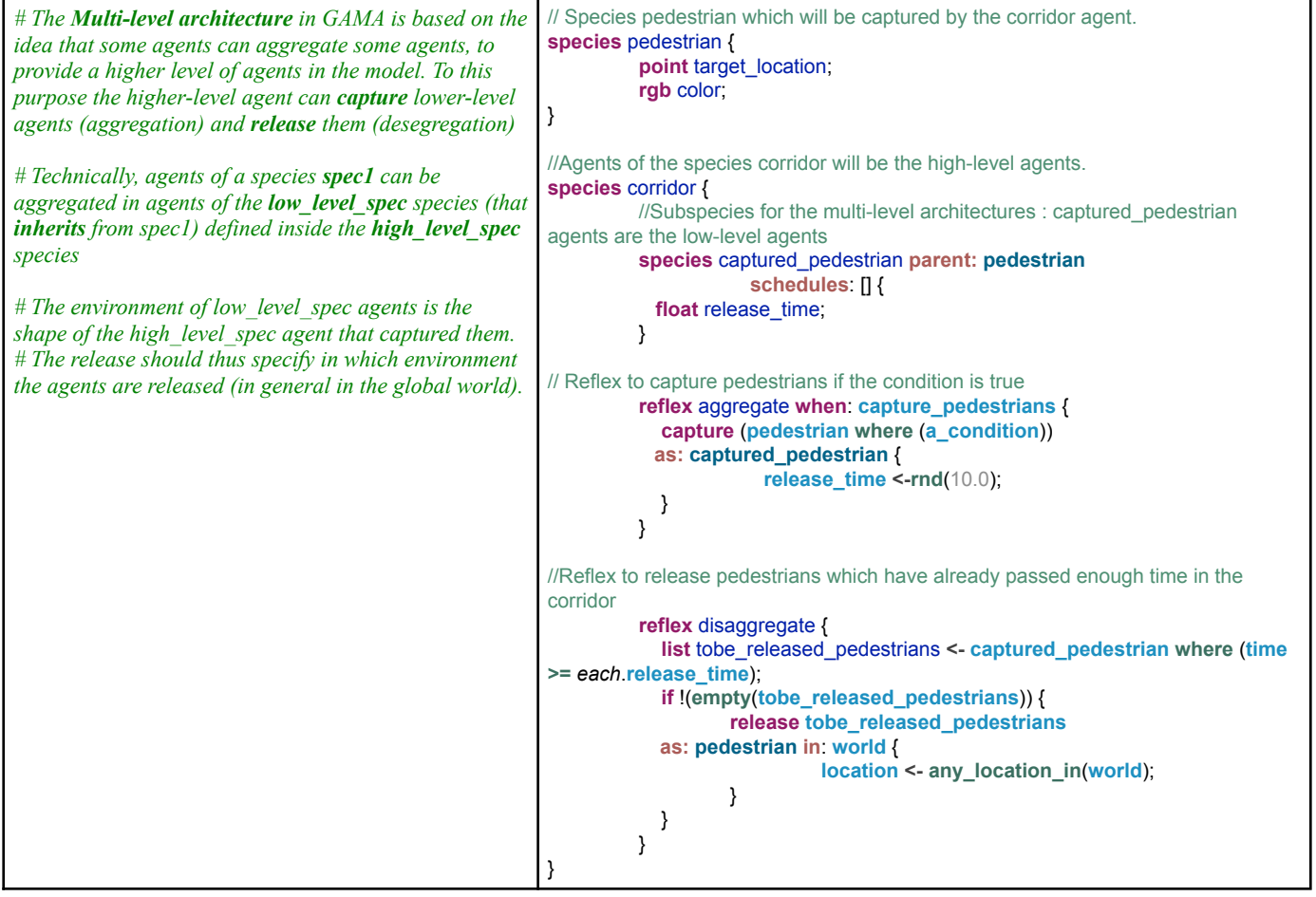